# **Environment Sensor (LoRaWAN)**

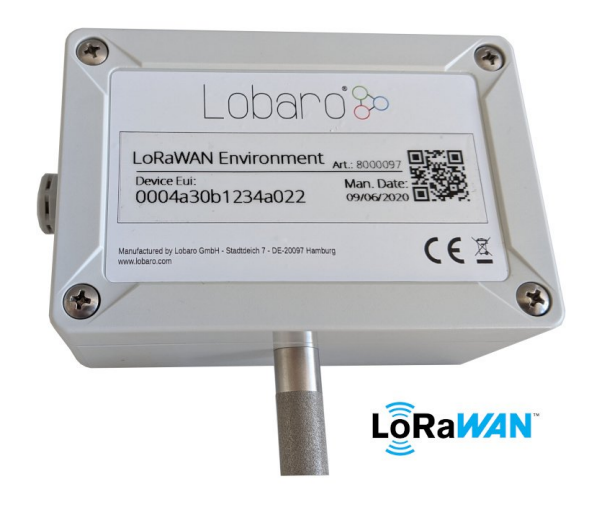

- [Target Measurement / Purpose](#page-0-0) [Configuration](#page-0-1)
- [Payload](#page-0-2)
	- [Status Message \(Port](#page-0-3)  [1\)](#page-0-3)
		- <sup>o</sup> Data Message (Port [2\)](#page-0-4)
- [Parser](#page-1-0)
	- [Javascript Parser](#page-1-1)

**Consider using the latest firmware on your hardware**  $\circ$ **[See available firmware downloads](https://doc.lobaro.com/pages/viewpage.action?pageId=4195465)**

# <span id="page-0-0"></span>Target Measurement / Purpose

High precision measuring of **Temperature, Humidity, and Pressure**, using the Bosch BME680 environmental sensor.

# <span id="page-0-1"></span>**Configuration**

For configuration of the LoRaWAN parameters, please refer to the chapter [LoRaWAN configuration](https://doc.lobaro.com/display/PUB/LoRaWAN#LoRaWAN-LoRaWANConfiguration) in our LoRaWAN background article.

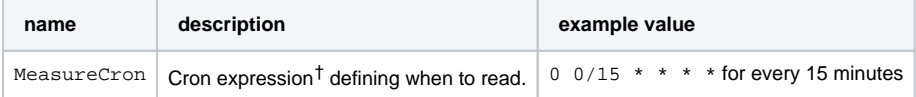

† See also our [Introduction to Cron expressions.](https://doc.lobaro.com/display/PUB/CRON+Expressions)

# <span id="page-0-2"></span>Payload

Example payloads for each port:

## <span id="page-0-3"></span>**Status Message (Port 1)**

Payload: (No Example yet)

#### Decoded:

```
{
   "temp": 20.4,
   "vBat": 3.0,
   "version": "v0.0.1"
}
```
### **Data Message (Port 2)**

Structure:

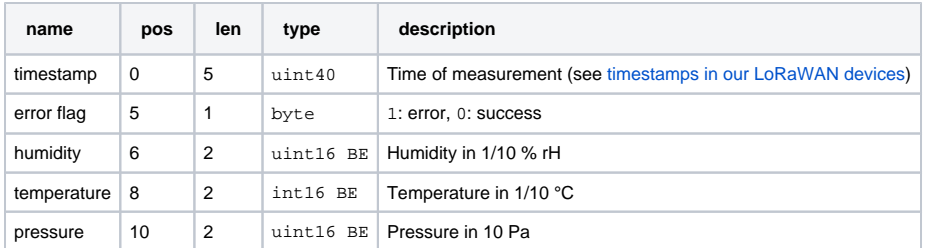

#### Example Payload: 00386d440700015400f527d1

Decoded:

```
{
   "error": false,
  "humidity": 34,
  "pressure": 1019.3,
   "temperature": 24.5,
   "time": 946684935000
}
```
### <span id="page-1-0"></span>Parser

### <span id="page-1-1"></span>**Javascript Parser**

```
function readVersion(bytes, i) {
    if (bytes.length < 3) {
        return null;
     }
     return "v" + bytes[i] + "." + bytes[i + 1] + "." + bytes[i + 2];
}
function signed(val, bits) {
   if ((val & 1 << (bits - 1)) > 0) { // value is negative (16bit 2's
complement)
        var mask = Math.pow(2, bits) - 1;
       val = (\simval & mask) + 1; // invert all bits & add 1 => now
positive value
        val = val * -1; }
    return val;
}
function uint40_BE(bytes, idx) {
   bytes = bytes.slice(idx ||0|;
    return bytes[0] << 32 |
        bytes[1] << 24 | bytes[2] << 16 | bytes[3] << 8 | bytes[4] << 0;
}
function uint16_BE(bytes, idx) {
     bytes = bytes.slice(idx || 0);
     return bytes[0] << 8 | bytes[1] << 0;
}
function int40_BE(bytes, idx) {
    return signed(uint40_BE(bytes, idx), 40);
}
function int16_BE(bytes, idx) {
    return signed(uint16_BE(bytes, idx), 16);
}
```

```
function ParseStatusMessage(data) {
   var decoded = \{\}\decoded.version = readVersion(data, 0);
    decoded.vBat = uint16_BE(data, 5) / 1000.0;
     decoded.temp = int16_BE(data, 3) / 10.0; // byte 8-9 (originally in 
10th degree C)
     decoded.msg = "Firmware Version: " + decoded.FirmwareVersion + " 
Battery: " + decoded.Vbat + "V Temperature: " + decoded.Temp + "°C";
     return decoded;
}
function ParseDataMessage(data) {
     return {
         "time": int40_BE(data, 0) * 1000,
         "error": !!data[5],
         "humidity": uint16_BE(data, 6) / 10.0,
         "temperature": int16_BE(data, 8) / 10.0,
         "pressure": uint16_BE(data, 10) / 10
     };
}
// Decoder function for TTN
function Decoder(bytes, port) {
    // Decode an incoming message to an object of fields.
    var decoded;
     switch (port) {
         case 1:
             decoded = ParseStatusMessage(bytes);
             break;
         case 2:
             decoded = ParseDataMessage(bytes);
             break;
         default:
            decoded = \{\}; }
    return decoded;
}
// Wrapper for Lobaro Platform
function Parse(input) {
     // Decode an incoming message to an object of fields.
   var b = bytes(atob(input.data)); var decoded = Decoder(b, input.fPort);
    if (input.fPort == 2) {
         Device.setProperty("status.firmware", decoded.FirmwareVersion);
         Device.setProperty("status.voltage", decoded.Vbat);
         Device.setProperty("status.temperature", decoded.Temp);
     }
     return decoded;
}
// Wrapper for Loraserver / ChirpStack
function Decode(fPort, bytes) {
     return Decoder(bytes, fPort);
}
/*
// Wrapper for Digimondo niota.io
module.exports = function (payload, meta) {
    const port = meta.lora.fport;
     const buf = Buffer.from(payload, 'hex');
    return Decoder(buf, port);
};
*/
```